東芝テック株式会社

2023年(令和5年)12月1日 金曜日 ファン・ファン・・・ 東芝テック株式会社 おふいすかわら版 2023年12月号 <1面>

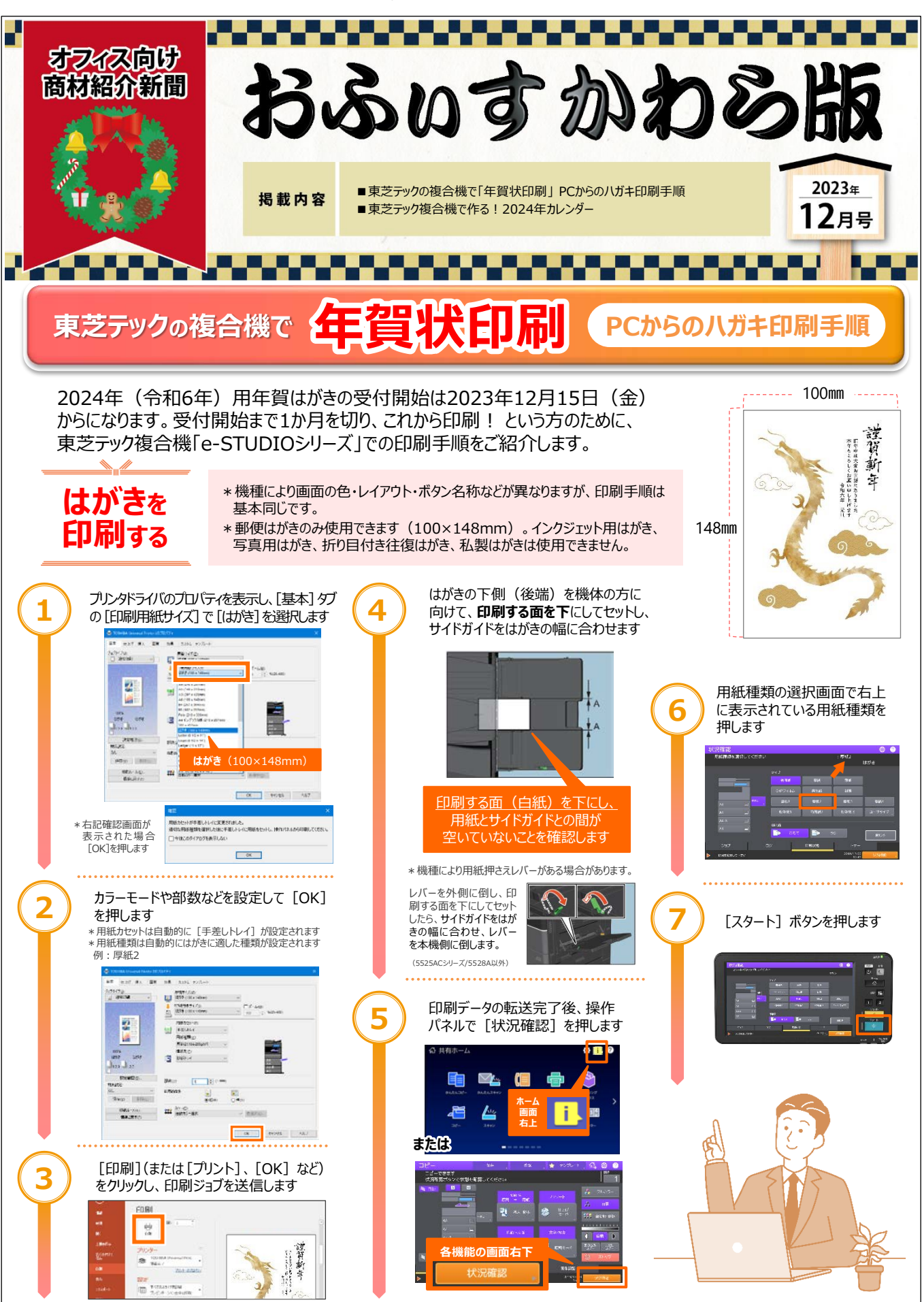

ご不明な点・お問い合わせにつきましては、弊社営業担当までお願いいたします。

東芝テック株式会社

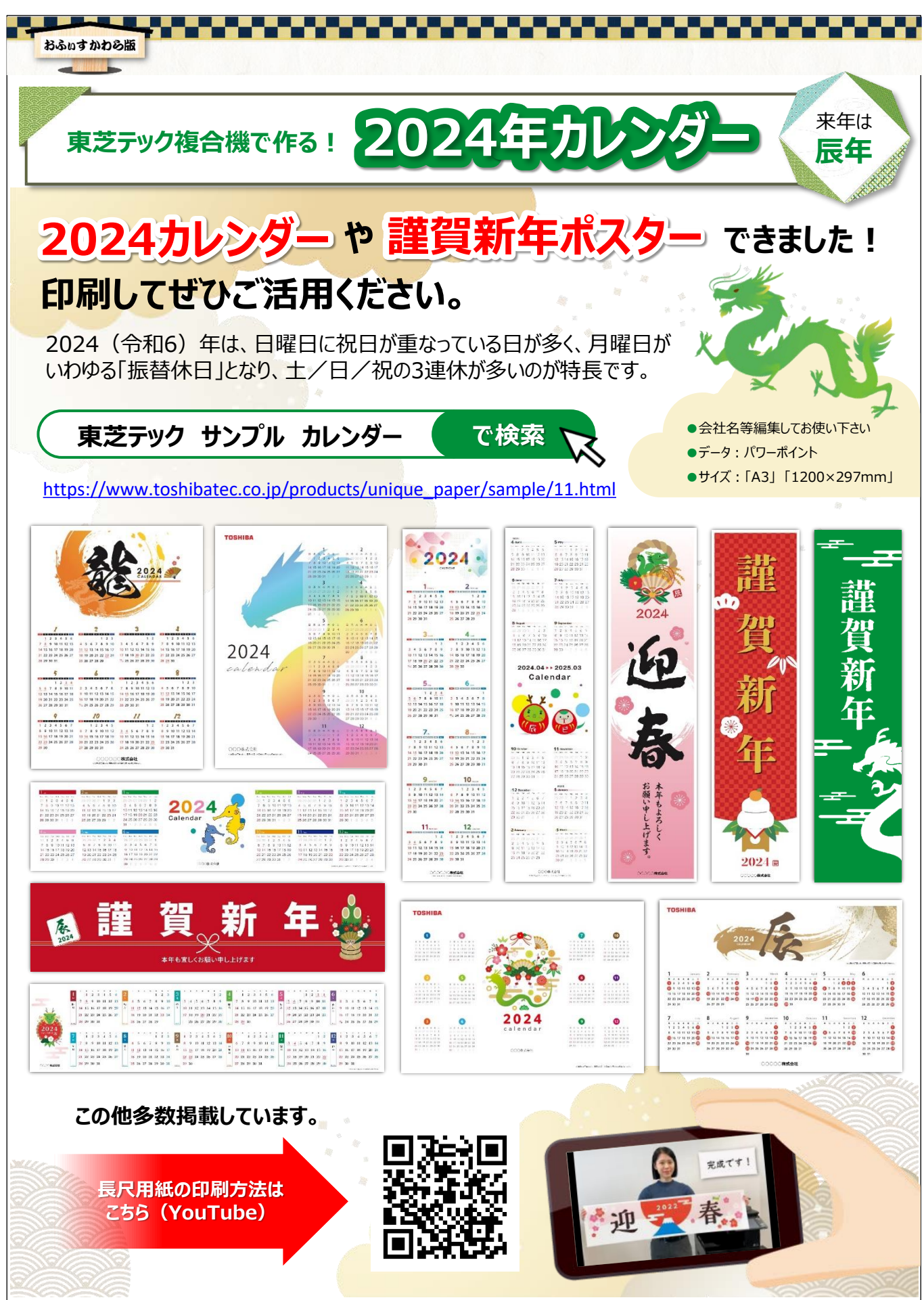

ご不明な点・お問い合わせにつきましては、弊社営業担当までお願いいたします。